# **– Perl Regular Expressions Tip Sheet**

# **Functions and Call Routines**

## *regex-id* **= prxparse(***perl-regex***)**

Compile Perl regular expression *perl-regex* and return *regex-id* to be used by other PRX functions.

## *pos* **= prxmatch(***regex-id* **|** *perl-regex***,** *source***)**

Search in *source* and return position of match or zero if no match is found.

# *new-string* **= prxchange(***regex-id* **|** *perl-regex***,** *times***,**  *old-string***)**

Search and replace *times* number of times in *oldstring* and return modified string in *new-string*.

# **call prxchange(***regex-id***,** *times***,** *old-string***,** *new-*

*string***,** *res-length***,** *trunc-value***,** *num-of-changes***)**  Same as prior example and place length of result in *res-length*, if result is too long to fit into *new-string*, *trunc-value* is set to 1, and the number of changes is placed in *num-of-changes*.

## $text{for } t = \text{prxposn}(regex-id, n, source)$ After a call to **prxmatch** or **prxchange**, **prxposn** return the text of capture buffer *n*.

# **call prxposn(***regex-id***,** *n***,** *pos***,** *len***)**

After a call to **prxmatch** or **prxchange**, **call prxposn** sets *pos* and *len* to the position and length of capture buffer *n*.

**call prxnext(***regex-id***,** *start***,** *stop***,** *source***,** *pos***,** *len***)**  Search in *source* between positions *start* and *stop*. Set *pos* and *len* to the position and length of the match. Also set *start* to *pos* +*len*+1 so another search can easily begin where this one left off.

# **call prxdebug(***on-off***)**

Pass 1 to enable debug output to the SAS Log. Pass 0 to disable debug output to the SAS Log.

# **call prxfree(***regex-id***)**

Free memory for a *regex-id* returned by **prxparse**.

# **Basic Syntax**

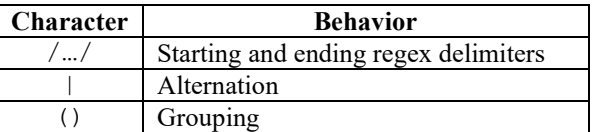

**Wildcards/Character Class Shorthands** 

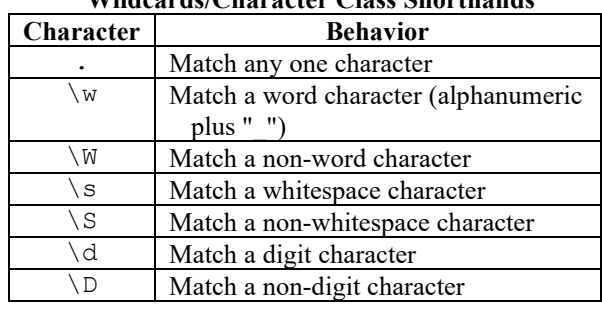

## **Character Classes**

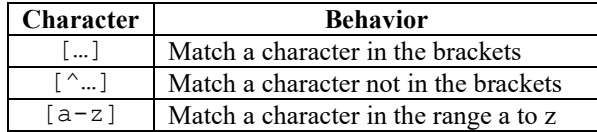

# **Position Matching**

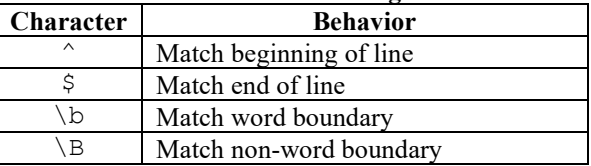

# **Repetition Factors**

(greedy, match as many times as possible)

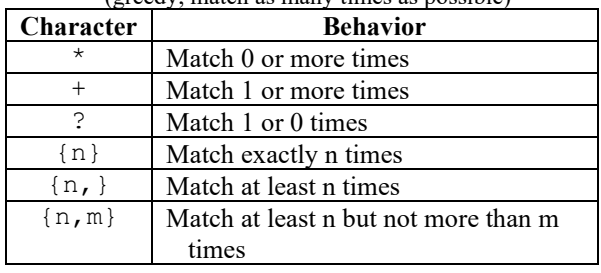

# **Advanced Syntax**

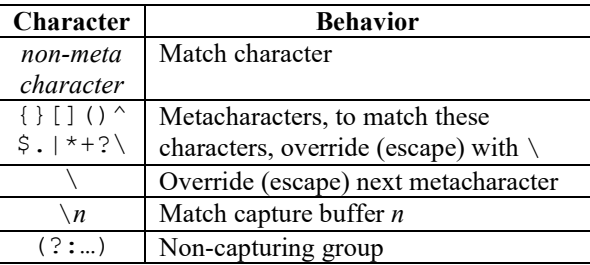

# **Lazy Repetition Factors**

(match minimum number of times possible)

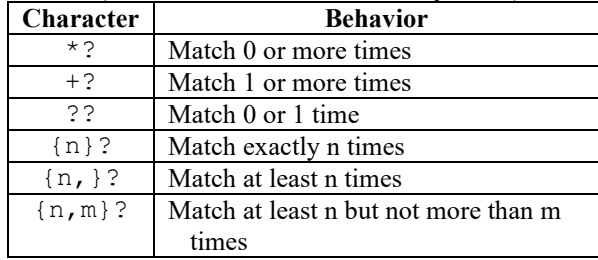

## **Look-Ahead and Look-Behind**

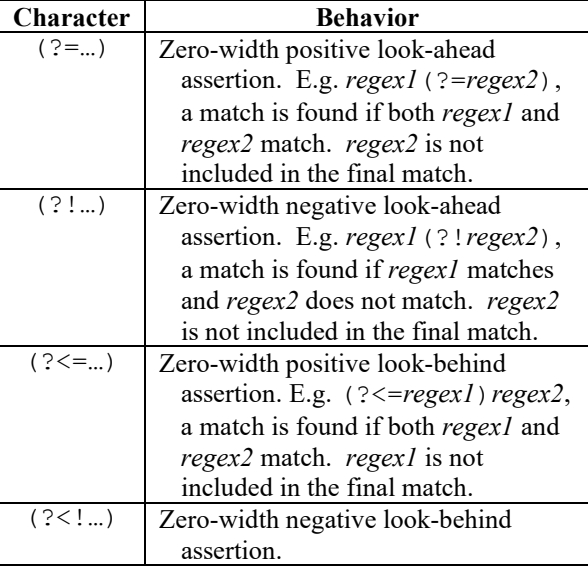

# **– Perl Regular Expressions Tip Sheet**

# **Basic Example**

```
data null;
   pos=prxmatch('/world/', 
                 'Hello world!'); 
   put pos=;
```
 txt=**prxchange**('s/world/planet/', -1, 'Hello world!'); put txt=; run;

#### Output:

pos=7; txt=Hello planet;

# **Data Validation**

```
data phone numbers;
 length first last phone $ 16;
  input first last phone & $16.; 
datalines; 
Thomas Archer (919)319-1677 
Lucy Barr 800-899-2164 
Tom Joad (508) 852-2146 
Laurie Gil (252)152-7583 
; 
data invalid; 
 set phone numbers;
  where not \text{prxmatch}("/\([2-9]\d\d\) ?" ||
          "[2-9]\d\d-\d\d\d\d', phone);
```
run;

```
proc sql; /* Same as prior data step */ 
   create table invalid as select * from phone numbers
   where not \text{prxmatch}("/\([2-9]\d\d\) ?" ||
           "[2-9]\d\d-\d\d\d\d'',phone);
quit;
```
## Output:

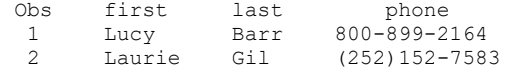

# **Search and Replace #1**

```
data null;
    input; 
    _infile_ = 
      prxchange('s/\langle \< \rangle \< \rangle', -1, infile );put infile;
datalines; 
x + y < 15x < 10 < yy < 11 
;
```
#### Output:

```
x + y < 15
x < 10 &lt; v
y & 1t; 11
```
# **Search and Replace #2**

```
data reversed names;
    input name & $32.; 
datalines; 
Jones, Fred 
Kavich, Kate 
Turley, Ron 
Dulix, Yolanda 
; 
data names; 
  set reversed names;
  name = prxchange('s/(\w+), (\w+)/\$2 \$1/',
                    -1, name);
```
run;

```
proc sql; /* Same as prior data step */ 
   create table names as  select prxchange('s/(\w+), (\w+)/$2 $1/', 
               -1, name)
   as name  from reversed_names;
```
quit;

## Output:

Obs name 1 Fred Jones 2 Kate Kavich 3 Ron Turley

```
 4 Yolanda Dulix
```
# **Search and Extract**

```
data null;
  length first last phone $ 16;
   retain re; 
  if N = 1 then do;
   re = prxparse(''/\(([2-9]\ddot\ddot)) ?" ||"[2-9]\d\d-\d\d\d\d'");
   end;
```
input first last phone & \$16.;

```
 if prxmatch(re, phone) then do; 
     area_code = prxposn(re, 1, phone); 
     if area_code ^in ("828" "336" 
                       "704" "910"  "919" "252") then 
     putlog "NOTE: Not in NC: " 
            first last phone; 
   end; 
datalines; 
Thomas Archer (919)319-1677 
Lucy Barr (800)899-2164 
Tom Joad (508) 852-2146 
Laurie Gil (252)352-7583 
;
```
## Output:

NOTE: Not in NC, Lucy Barr (800)899-2164 NOTE: Not in NC, Tom Joad (508) 852-2146

For complete information refer to the Base SAS 9.1.3 documentation at http://support.sas.com/v9doc